## **LDT Feedback**

|                                              |                            | Instruments                          |                             |                                            |
|----------------------------------------------|----------------------------|--------------------------------------|-----------------------------|--------------------------------------------|
|                                              |                            | Instrumentation M ain Page           | _                           |                                            |
| Quick Links                                  |                            | Facility<br>Instruments:             |                             |                                            |
| LDT Observer<br>Information Home             |                            | Large Monolithic<br>Imager (LMI)     |                             |                                            |
| Instrumentation                              | Facility                   | DeVeny Optical<br>Spectrograph       | Observing Planning          | At the Telescope                           |
| Applying for<br>Observing Time               | LDT Science<br>Schedule    | NIR<br>Spectrograph                  | Applying for Observing Time | Observing Quick<br>Links                   |
| Observing Run<br>Planning                    | LDT Staff                  | (NIHTS)                              | Planning Checklist          | Target of<br>Opportunity (ToO<br>Policies) |
| At the Telescope<br>(Printable<br>Logsheets) | Telescope Site Information | Visitor / PI<br>Instruments:         | Remote Observing Target of  | /                                          |
| Target of                                    | Weather                    | High-Res<br>Spectrograph<br>(EXPRES) | Opportunity (ToO) Policies  | LDT Startup<br>Procedures                  |
| Opportunity (ToO) Policies                   | Acknowledging LDT          | Speckle Imager (QWSSI)               | Target Lists                | Closure Conditions                         |
| After Your<br>Observing Run                  | Selected<br>Technical      | High Speed                           | First-Time Users Logistics  | Night Feedback<br>Form                     |
| First-Time Users                             | Publications               | Imager (POETS)                       | Logiotios                   | End of Night Tasks                         |
| Logistics                                    |                            | NIR<br>Spectrograph                  |                             |                                            |
| LDT Important<br>Notes                       |                            | (RIMAS)                              |                             |                                            |
|                                              |                            | User Manuals:                        |                             |                                            |
|                                              |                            | LMI Manual                           |                             |                                            |
|                                              |                            | DeVeny Manual                        |                             |                                            |
|                                              |                            | NIHTS Manual                         |                             |                                            |

Instruments

To keep track of observer experience with the facility, we request that you let us know how your observing time went.

There is a night report form (called Nightly Report) on the user interface computers ( dct-obs1 / dct-obs2). Click on the icon on the Desktop on the right side of the primary screen, among where you find the LOUI start icons (see Figure 1 below). The night report form (shown in Figure 2) can be updated throughout the night, or filled out at the end. If you had particular or significant difficulties during your observing, you may email the appropriate LDT staff member in addition to completing this form.

Figure 1: The desktop of dct-obs1 (on 27-Oct-2020), showing the LOUI icons, Nightly Report, LMI User Manual, and printable observing logs, among other things.

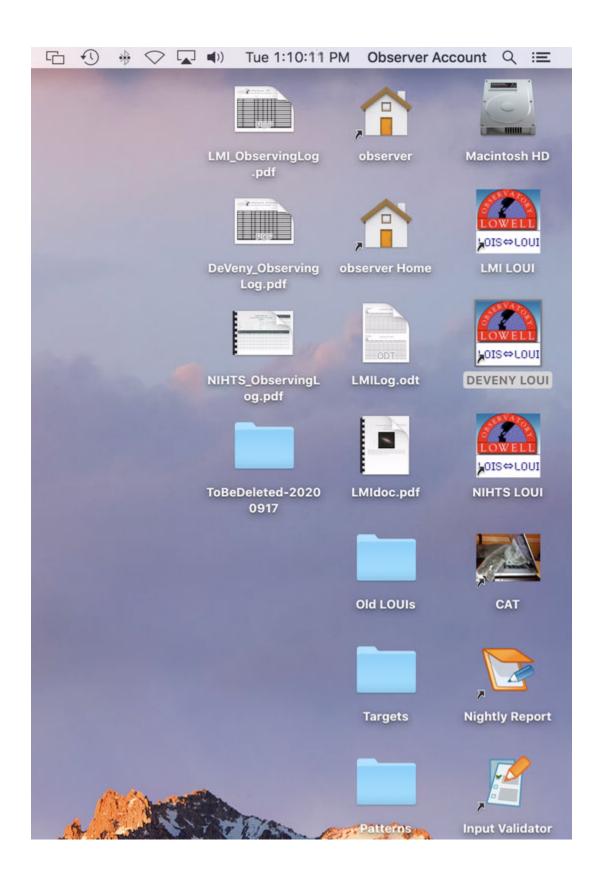

Figure 2: The night report window.

| CT Nightly Report                                                                                                    |                                                                                                    |                                                                                                    |                                                                                                    |                                                                                                    |               |
|----------------------------------------------------------------------------------------------------|----------------------------------------------------------------------------------------------------|----------------------------------------------------------------------------------------------------|----------------------------------------------------------------------------------------------------|----------------------------------------------------------------------------------------------------|---------------|
| his form should be comple<br>ven if no observations are                                                                                                    |                                                                                                    | by the scheduled obser                                                                                                    | ver at the end of ever                                                                                                    | y observing session,                                                                                     |               |
| his form provides importa                                                                                                    |                                                                                                    | h we can improve and                                                                                                    | maintain good service                                                                                                    | ž.                                                                                                    |               |
| nstruments used during the nig                                                                                                    | oht:                                                                                                    |                                                                                                    |                                                                                                    |                                                                                                    |               |
| nacionalità dalla dall'i gibili inj                                                                                                    | - DEWI                                                                                                    |                                                                                                    | DeVeny                                                                                                    | ☐ DSSI                                                                                                   | NIHTS         |
|                                                                                                    | □ EXP                                                                                                    |                                                                                                    | IGRINS                                                                                                    | Other                                                                                                    |               |
| Start Time of the Observing Se                                                                                                    | ssion (MST): format:/.                                                                                                    |                                                                                                    |                                                                                                    |                                                                                                    |               |
| People                                                                                                    |                                                                                                    |                                                                                                    |                                                                                                    |                                                                                                    |               |
| lease indicate who was presen                                                                                                    | nt at the telescope duri                                                                                                    | ng the night.                                                                                                    |                                                                                                    |                                                                                                    |               |
| Primary Observer:                                                                                                    |                                                                                                    |                                                                                                    |                                                                                                    |                                                                                                    |               |
| Observer's Email Address:                                                                                                    |                                                                                                    |                                                                                                    |                                                                                                    |                                                                                                    |               |
| rimary Observer's Location:                                                                                                    | Onsite                                                                                                    | If remote, please specify                                                                                                    |                                                                                                    |                                                                                                    |               |
| Telescope Operators:                                                                                                    | Sydney Perez                                                                                                    | ☐ Jason Sa                                                                                                    |                                                                                                    | Ana Havslip                                                                                              | Ishara Nisley |
|                                                                                                    |                                                                                                    | Jason Sa                                                                                                    | inborn                                                                                                    | Ana Haysip                                                                                               | Ishara Nisley |
|                                                                                                    | LaLaina Shumar                                                                                                    |                                                                                                    |                                                                                                    |                                                                                                    |               |
| Other Participants:                                                                                                    |                                                                                                    |                                                                                                    |                                                                                                    |                                                                                                    |               |
|                                                                                                    |                                                                                                    |                                                                                                    |                                                                                                    |                                                                                                    |               |
|                                                                                                    |                                                                                                    |                                                                                                    |                                                                                                    |                                                                                                    |               |
| Weather                                                                                                    |                                                                                                    |                                                                                                    |                                                                                                    |                                                                                                    |               |
| lease indicate the conditions                                                                                                    | experienced during the                                                                                                    | night.                                                                                                    |                                                                                                    |                                                                                                    |               |
| Weather types experienced (                                                                                                    | Check all that apply):                                                                                                    | Clear                                                                                                    | ☐ Thin Cloud                                                                                                    | Partly Cloudy                                                                                            | Overcast      |
|                                                                                                    |                                                                                                    | ☐ Intermittent Clouds                                                                                                    | Rain                                                                                                    | Snow                                                                                                    | Wind          |
|                                                                                                    |                                                                                                    | High Humidity                                                                                                    | Smoke                                                                                                    |                                                                                                    |               |
| lease quote seeing exper                                                                                                    | inneed at the telese                                                                                                    | one by the eclence inst                                                                                                    | rument                                                                                                    |                                                                                                    |               |
| At least one entry is requi                                                                                                    | red if "Hours Spent                                                                                                    | Observing" > 0. Enter                                                                                                    | -1.0 if no reasonable                                                                                                    | estimate can be made.                                                                                    |               |
|                                                                                                    |                                                                                                    |                                                                                                    |                                                                                                    |                                                                                                    |               |
| neal Time                                                                                                    |                                                                                                    |                                                                                                    |                                                                                                    |                                                                                                    |               |
|                                                                                                    | Seeing (*)                                                                                                    |                                                                                                    | Local Time                                                                                                    |                                                                                                    | Seeing (*)    |
|                                                                                                    | 0.                                                                                                    |                                                                                                    |                                                                                                    |                                                                                                    | Seeing (*)    |
|                                                                                                    | 0.                                                                                                    |                                                                                                    |                                                                                                    | ort the current time.                                                                                    | Seeing (*)    |
|                                                                                                    | 0.                                                                                                    |                                                                                                    |                                                                                                    |                                                                                                    | Seeing (*)    |
|                                                                                                    | 0.                                                                                                    |                                                                                                    |                                                                                                    |                                                                                                    | Seeing (*)    |
|                                                                                                    | 0.                                                                                                    |                                                                                                    |                                                                                                    |                                                                                                    | Seeing (*)    |
| Click to insert the current tim Click to insert the current tim Time Distribution                                                                                                    | ю.                                                                                                    |                                                                                                    |                                                                                                    | ert the current time.                                                                                    | Seeing (*)    |
| Click to insert the current tim Click to insert the current tim Time Distribution low much time was spent doin                                                                                                    | e.                                                                                                    | work, fixing problems, or s                                                                                                    | Click to inst                                                                                                    | ert the current time.                                                                                    | Seeing (*)    |
| Click to insert the current tim Click to insert the current tim Time Distribution ow much time was spent doin ill are required, even                                                                                                    | e.<br>ig science, engineering<br>if 8. Enter hours                                                                                                    | work, fixing problems, or s<br>as a real or integer                                                                                                    | Click to inst Click to inst taring at the clouds? (Plee                                                                                                    | ert the current time.                                                                                    | Seeing (*)    |
| Click to insert the current tim  Click to insert the current tim  Time Distribution flow much time was spent doin  11 ore required, even fours Spent Observing:                                                                                                    | ng science, engineering if 8. Enter hours                                                                                                    | work, fixing problems, or s<br>as a real or integer                                                                                                    | Click to install click to install click  | ert the ourrent time.                                                                                    | Steing (*)    |
| Click to insert the current tim<br>Click to insert the current tim<br>Time Distribution<br>low much time was spent doin<br>Ill are required, even<br>sours Spent Observing:<br>sours Spent on Engineering:                                                                                                    | ng science, engineering if 8. Enter hours                                                                                                    | work, fixing problems, or s<br>as a real or integer<br>ing science observations, s                                                                                                    | Click to inst Click to inst Click to inst taring at the clouds? (Pice - number only, sormal overheads (filter cl ical work.                                                                                                    | ert the ourrent time.                                                                                    | Sealing (*)   |
| Click to insert the current tim  Click to insert the current tim  Time Distribution ow much time was spent doin 11 are required, even tours Spent on Engineering: sours Spent on Engineering: sours Spent on Engineering: sours Lost to System Failures:                                                                                                    | ng science, engineering if 8. Enter hours Time spent on sky dic Time spent on sched                                                                                                    | work, fixing problems, or s<br>as a real on integers<br>ing science observations, ,<br>uled angineering and techno-<br>kns, failures and unanticips                                                                                                    | Click to inst Click to inst Click to inst taring at the clouds? (Piec number only, normal overheads (filter of loaf work. ted engineering work.                                                                                                    | ert the ourrent time.                                                                                    | Seeing (*)    |
| Click to insert the current tim  Click to insert the current tim  Time Distribution ow much time was spent doin 11 are required, even tours Spent on Engineering: sours Spent on Engineering: sours Spent on Engineering: sours Lost to System Failures:                                                                                                    | ng science, engineering if 8. Enter hours Time spent on sky dic Time spent on sched                                                                                                    | work, fixing problems, or sr<br>as a real or integer<br>ling science observations, a<br>uled engineering and techn                                                                                                    | Click to inst Click to inst Click to inst taring at the clouds? (Piec number only, normal overheads (filter of loaf work. ted engineering work.                                                                                                    | ert the ourrent time.                                                                                    | Sealing (*)   |
| Click to insert the current tim  Click to insert the current tim  Time Distribution ow much time was spent doin 11 are required, even tours Spent on Engineering: sours Spent on Engineering: sours Spent on Engineering: sours Lost to System Failures:                                                                                                    | ng science, engineering if 8. Enter hours Time spent on sky dic Time spent on sched                                                                                                    | work, fixing problems, or s<br>as a real on integers<br>ing science observations, ,<br>uled angineering and techno-<br>kns, failures and unanticips                                                                                                    | Click to inst Click to inst Click to inst taring at the clouds? (Piec number only, normal overheads (filter of loaf work. ted engineering work.                                                                                                    | ert the ourrent time.                                                                                    | Seeing (*)    |
| Click to insert the current tim Click to insert the current tim Time Distribution from much time was spent doin from much time was spent doin that are required, even tours Spent of Ingineering; tours Spent on Engineering; tours Lost to System Failures; tours Lost to Bad Weather;                                                                                                    | ng science, engineering if 8. Enter hours Time spent on sky dic Time spent on sched                                                                                                    | work, fixing problems, or s<br>as a real on integers<br>ing science observations, ,<br>uled angineering and techno-<br>kns, failures and unanticips                                                                                                    | Click to inst Click to inst Click to inst taring at the clouds? (Piec number only, normal overheads (filter of loaf work. ted engineering work.                                                                                                    | ert the ourrent time.                                                                                    | Sashing (*)   |
| Click to insert the current tim Click to insert the current tim Time Distribution from much time was spent doin from much time was spent doin that are required, even tours Spent of Ingineering; tours Spent on Engineering; tours Lost to System Failures; tours Lost to Bad Weather;                                                                                                    | ng science, engineering if 8. Enter hours Time spent on sky dic Time spent on sched                                                                                                    | work, fixing problems, or s<br>as a real on integer<br>ing science observations, ,<br>uled angineering and techno-<br>kns, failures and unanticipe                                                                                                    | Click to inst Click to inst Click to inst taring at the clouds? (Piec number only, normal overheads (filter of loaf work. ted engineering work.                                                                                                    | ert the ourrent time.                                                                                    | Sealing (*)   |
| Click to insert the current tim<br>Click to insert the current tim<br>Time Distribution<br>ow much time was spent doin<br>111 are required, even<br>tours Spent Observing:<br>Spent on Engineering:<br>Spots of Spaten Failures:<br>Spots Objects (1                                                                                                    | ng science, engineering if 8. Enter hours Time spent on sky dic Time spent on sched                                                                                                    | work, fixing problems, or s<br>as a real on integer<br>ing science observations, ,<br>uled angineering and techno-<br>kns, failures and unanticipe                                                                                                    | Click to Inst Click to Inst Click to Inst taring at the clouds? (Piece number only. correal overheads (Tiber of tack work. Total work. Total of the observatory.                                                                                                    | ort the current time.  see be as exact as you can.)  ranges, flats, etc) Included.                       | Sealing (*)   |
| Olds to insert the current time. Olds to insert the current time. Olds to insert the current time. These Distribution over much time was spent doing 11 or or required, even sours Spent Observing Study Spent Observing Spent Spent | es es es es es es es es es es es es es e                                                                                                    | work, fixing problems, or s<br>os a real or integer<br>ing selence observable, or selection of<br>ubed engineering and techniques, and techniques, and techniques<br>are provided to the conditions beyond the conditions beyond the con                                                                                                    | Click to inst Click to inst Click to inst taring at the clouds? (Piec number only, normal overheads (filter of loaf work. ted engineering work.                                                                                                    | ort the current time.  see be as exact as you can.)  ranges, flats, etc) Included.                       | Sealing (*)   |
| Clock to heart the current time. Clock to insert the current time. These Distributions the current time. These Distributions the mean time was spent doing 11 or a required, even whom Search Deservings shows Search Deservings shows Search of the Search Search Se | on on the control of the control of | work, fixing problems, or as a real or integer<br>as a real or integer<br>ing science distersations, and second<br>school engineering and second<br>school engineering and second<br>man, fatures and unam, fatures and unam, fatures and unam,<br>fatures and unam, fatures and unam, fat | Click to Inst Click to Inst taring at the clouds? (Piece number only, cornal overheads) (Tiber of tack work. Test work. Please Select                                                                                                    | net the current time.  see be as exact as you can,)  see be as exact as you can,)  field, etc) Included. |               |
| Clock to neart the current time.  Then Distribution does much time was spent doin ill are required, even twos Spent on Enghwering twos Spent on Enghwering twos Spent on Enghwering twos Spent on Enghwering twos Spent on Enghwering twos Spent on Enghwering twos Spent on Enghwering twos Spent on Enghwering twos Spent on Spent Spent Spent Spent Spent Operations  Operations  How well did the night go? And finally if you had any issues spent or in you had any issues spent or in                                                                                                    | es es es es es es es es es es es es es e                                                                                                    | work, fixing problems, or s<br>os a real or integer,<br>os a real or integer,<br>outed engineering and technically and technically<br>man, fatures and unantidipal<br>conditions beyond the control                                                                                                    | Click to Inst Click to Inst Click to Inst taring at the clouds? (Please router only, router only, router only | net the current time.  see be as exact as you can,)  see be as exact as you can,)  field, etc) Included. |               |
| Coal Time  Class is linear the current time  Class to Insert the current time  Class to Insert the current time  Time Distribution  tow much time was spent cloim  All or or captured, even  town Spent Clearning  thour Spent Clearning  thour Spent Clearning  Chours Spent Clearning  Chours Spent Clearning  Chours Spent Clearning  Chours Spent Clearning  Chours Spent Clearning  Chours Spent Clearning  Chours Spent Clearning  Chours Spent Clearning  Chours Spent Clearning  Compared to the right op?  All of Clearning  Chours Spent Clearning  Clearning  Compared to the compared to the pre-  Compared to the compared to the pre-  Compared to the compared to the compared  | es es es es es es es es es es es es es e                                                                                                    | work, fixing problems, or s<br>os a real or integer,<br>os a real or integer,<br>outed engineering and technically and technically<br>man, fatures and unantidipal<br>conditions beyond the control                                                                                                    | Click to Inst Click to Inst Click to Inst taring at the clouds? (Please router only, router only, router only | net the current time.  see be as exact as you can,)  see be as exact as you can,)  field, etc) Included. |               |
| Closk to heart the current time Closk to heart the current time Closk to heart the current time.  Time Distribution town much time was spend didn't make the current time was spend town from the control town from Cheering's town Spent on Ingineering town Spent on Ingineering town Spent on Ingineering town Spent on Ingineering town Spent on Spend Spend S | es es es es es es es es es es es es es e                                                                                                    | work, fixing problems, or s<br>os a real or integer,<br>os a real or integer,<br>outed engineering and technically and technically<br>man, fatures and unantidipal<br>conditions beyond the control                                                                                                    | Click to Inst Click to Inst Click to Inst taring at the clouds? (Please router only, router only, router only | net the current time.  see be as exact as you can,)  see be as exact as you can,)  field, etc) Included. |               |
| Closk to heart the current time Closk to heart the current time Closk to heart the current time.  Time Distribution town much time was spend didn't make the current time was spend town from the control town from Cheering's town Spent on Ingineering town Spent on Ingineering town Spent on Ingineering town Spent on Ingineering town Spent on Spend Spend S | es es es es es es es es es es es es es e                                                                                                    | work, fixing problems, or s<br>os a real or integer,<br>os a real or integer,<br>outed engineering and technically and technically<br>man, fatures and unantidipal<br>conditions beyond the control                                                                                                    | Click to Inst Click to Inst Click to Inst taring at the clouds? (Please router only, router only, router only | net the current time.  see be as exact as you can,)  see be as exact as you can,)  field, etc) Included. |               |
| Closk to heart the current time Closk to heart the current time Closk to heart the current time.  Time Distribution town much time was spend didn't make the current time was spend town from the control town from Cheering's town Spent on Ingineering town Spent on Ingineering town Spent on Ingineering town Spent on Ingineering town Spent on Spend Spend S | es es es es es es es es es es es es es e                                                                                                    | work, fixing problems, or s<br>os a real or integer,<br>os a real or integer,<br>outed engineering and technically and technically<br>man, fatures and unantidipal<br>conditions beyond the control                                                                                                    | Click to Inst Click to Inst Click to Inst taring at the clouds? (Please router only, router only, router only | net the current time.  see be as exact as you can,)  see be as exact as you can,)  field, etc) Included. |               |
| Closk to heart the current time Closk to heart the current time Closk to heart the current time.  Time Distribution town much time was spend didn't make the current time was spend town from the control town from Cheering's town Spent on Ingineering town Spent on Ingineering town Spent on Ingineering town Spent on Ingineering town Spent on Spend Spend S | es es es es es es es es es es es es es e                                                                                                    | work, fixing problems, or s<br>os a real or integer,<br>os a real or integer,<br>outed engineering and technically and technically<br>man, fatures and unantidipal<br>conditions beyond the control                                                                                                    | Click to Inst Click to Inst Click to Inst taring at the clouds? (Please router only, router only, router only | net the current time.  see be as exact as you can,)  see be as exact as you can,)  field, etc) Included. |               |
| Closk to heart the current time Closk to heart the current time Closk to heart the current time.  Time Distribution town much time was spend didn't make the current time was spend town from the control town from Cheering's town Spent on Ingineering town Spent on Ingineering town Spent on Ingineering town Spent on Ingineering town Spent on Spend Spend S | es es es es es es es es es es es es es e                                                                                                    | work, fixing problems, or s<br>os a real or integer,<br>os a real or integer,<br>outed engineering and technically and technically<br>man, fatures and unantidipal<br>conditions beyond the control                                                                                                    | Click to Inst Click to Inst Click to Inst taring at the clouds? (Please router only, router only, router only | net the current time.  see be as exact as you can,)  see be as exact as you can,)  field, etc) Included. |               |
| Closk to heart the current time Closk to heart the current time Closk to heart the current time.  Time Distribution town much time was spend didn't make the current time was spend town from the control town from Cheering's town Spent on Ingineering town Spent on Ingineering town Spent on Ingineering town Spent on Ingineering town Spent on Spend Spend S | es es es es es es es es es es es es es e                                                                                                    | work, fixing problems, or s<br>os a real or integer,<br>os a real or integer,<br>outed engineering and technically and technically<br>man, fatures and unantidipal<br>conditions beyond the control                                                                                                    | Click to Inst Click to Inst Click to Inst taring at the clouds? (Please router only, router only, router only | net the current time.  see be as exact as you can,)  see be as exact as you can,)  field, etc) Included. |               |
| Closk to heart the current time Closk to heart the current time Closk to heart the current time.  Time Distribution town much time was spend didn't make the current time was spend town from the control town from Cheering's town Spent on Ingineering town Spent on Ingineering town Spent on Ingineering town Spent on Ingineering town Spent on Spend Spend S | es es es es es es es es es es es es es e                                                                                                    | work, fixing problems, or s<br>os a real or integer,<br>os a real or integer,<br>outed engineering and technically and technically<br>man, fatures and unantidipal<br>conditions beyond the control                                                                                                    | Click to Inst Click to Inst Click to Inst taring at the clouds? (Please router only, router only, router only | net the current time.  see be as exact as you can,)  see be as exact as you can,)  field, etc) Included. |               |
| Clock to heart the current time.  Time Distribution time Distribution time must precipe time was spend didn't time to the current time was spend time. All are required, even time was spend time. All are required, even time was spend time. The spend time was spend time was spend time. The spend time was spend time was spend time. The spend time was spend time was spend time.  Operations  Operations   | es es es es es es es es es es es es es e                                                                                                    | work, fixing problems, or s<br>os a real or integer,<br>os a real or integer,<br>outed engineering and technically and technically<br>man, fatures and unantidipal<br>conditions beyond the control                                                                                                    | Click to Inst Click to Inst Click to Inst taring at the clouds? (Please router only, router only, router only | net the current time.  see be as exact as you can,)  see be as exact as you can,)  field, etc) Included. |               |